# Just Do It! Building a Student Data Warehouse at the University of Houston

Presented at TAIR 2015 by
Dr. Susan Moreno and Vyas Krishnamurthy
Office of Institutional Research

# University of Houston

- 40,914 students
- 12 colleges
- 111 bachelors, 121 masters, 47 doctoral, and 3 professional programs
- 9,238 degrees awarded annually

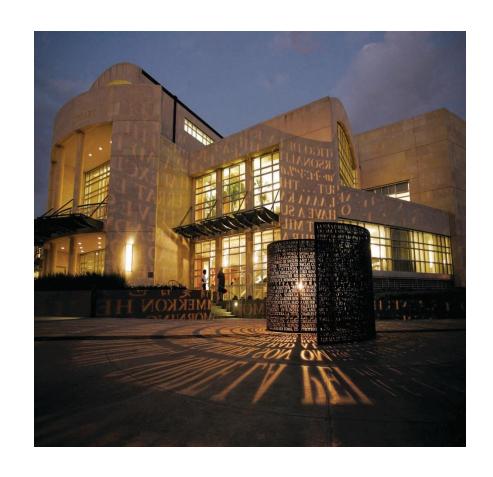

## Outline

- Why Data Warehouse?
- Decisions for DW Implementation
- Model Schema
- Type of Data and Tables
- Data Validation Process
- User Access
- Documentation and Training
- Reports Demonstration

# Why a Data Warehouse?

- UH Finance data first in 2007 then student data in 2009
- Longitudinal outlook and analysis of student admissions and enrollment data
- One source of data for the truth
- Easily accessible historical trends of data

# Why Data Warehouse?

- Options for data view or query:
  - IR Statistical Handbook
  - PeopleSoft Query Tool
  - Reporting Tables
  - Dashboard
- Collaboration between Institutional Research and the Data Warehouse team in IT

# Decisions for DW Implementation

- Data and reporting needs of the business user
- Source Data: PeopleSoft, CB Reports, Derived fields
- Time period of data in the DW
- Choice of schema model

# Decisions for DW Implementation

- Frequency of data capture each semester snapshots/key dates
- Capture changes in major/department hierarchy for trending
- Accessing the DW tables by users
- Data for UH Main campus only

## **User Access**

- Data Warehouse is license restricted
- Shared between Student, Finance and Research DW users
- Each college is given two licenses

 Power user - Hyperion Interactive Reporting Studio tool should be installed on user's machine

## **Model Schema**

- The initial proposed design was star schema using facts and dimensions
- The current schema is a normalized model
- This minimized redundancy and easy to maintain
- Key fields in tables

# Snapshots

- Pulled on key dates in a semester
- Enrollment and admission tables have the snapshot date
- Enrollment tables 9 snapshots
- Admission snapshots are weekly

## **Enrollment Tables Snapshots**

Fall 2013 Semester

| Snapshot | Period Description             | Capture Date |
|----------|--------------------------------|--------------|
| PFC      | ONE WEEK PRIOR FIRST CLASS DAY | 8/19/2013    |
| FCD      | FIRST CLASS DAY                | 8/26/2013    |
| CEN      | CENSUS                         | 9/11/2013    |
| TCD      | TWENTIETH CLASS DAY            | 9/26/2013    |
| LDD      | LAST DROP DATE                 | 11/1/2013    |
| TED      | TERM END DT                    | 12/20/2013   |
| GD1      | GRADE DT 1                     | 1/10/2014    |
| GD2      | GRADE DT 2                     | 2/9/2014     |
| FGD      | FINAL GRADE DT                 | 3/24/2014    |

## Admissions Tables Snapshots

## Fall 2014 Admissions

| Snapshot | <b>Period Description</b> | Capture Date |
|----------|---------------------------|--------------|
| WK1      | WEEK 1                    | 9/8/2013     |
| WK10     | WEEK 10                   | 11/10/2013   |
| WK20     | WEEK 20                   | 1/19/2014    |
| WK30     | WEEK 30                   | 3/30/2014    |
| WK40     | WEEK 40                   | 6/8/2014     |
| WK50     | WEEK 50                   | 8/17/2014    |
| WK57     | WEEK 57                   | 10/5/2014    |

## Data Warehouse Tables

- CB tables: Data from Fall 2007 to present
- Setup tables: Facilitates DW functionality
- Enrollment tables: Data from Summer 2000 to present
- Admissions tables: Data from Fall 2010 to present
- <u>Matrix tables</u>: Maps latest organizational hierarchy
- Retention Tables: Retention & Graduation data for specific cohorts

## Student Data Warehouse Tables

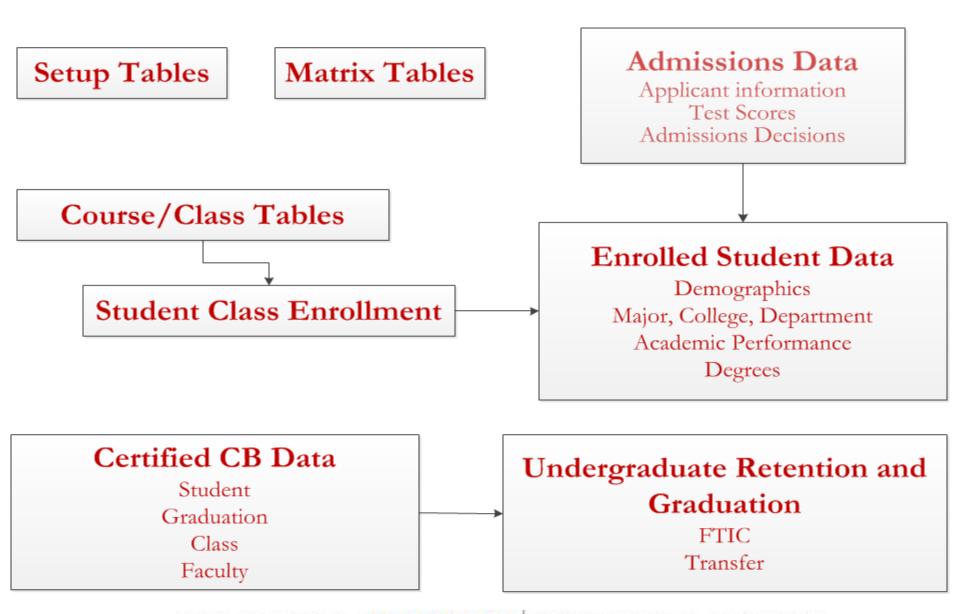

UNIVERSITY of HOUSTON INSTITUTIONAL RESEARCH

## **Data Validation Process**

- Compare DW vs IR office data
- Frequency counts of different fields and look at differences
- CB tables counts should have exact match
- Enrollment and Admissions tables close match
- If large discrepancy, understand the difference

## **Documentation & Power User Training**

- Hyperion Interactive Reporting Studio tool
- Data Warehouse tables
- Examples for users to work
- Work Sessions

# Reports Demonstration

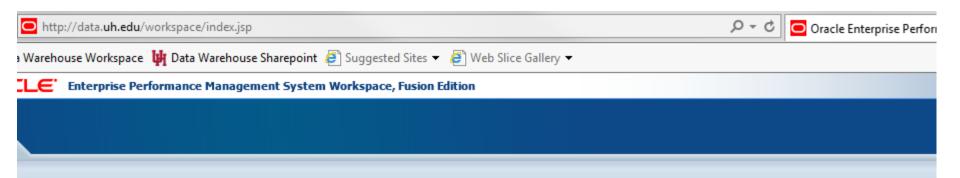

|            | Jser Name: |
|------------|------------|
|            | Password:  |
|            | Log On     |
|            |            |
|            |            |
|            |            |
| OR         |            |
| ENTERPRISE |            |

Copyright © 2005, 2011, Oracle and / or its affiliates. All rights reserved.

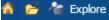

Main Menu X

/Main Menu

## W UNIVERSITY of HOUSTON

#### **DATA WAREHOUSE**

INFORMATION ON:

Academic

Research

**Human Resources** 

**Finance** 

#### Welcome to EPM 11

We have recently upgraded from Oracle Hyperion 9 to Oracle Enterprise Performance Manager 11. This version provides the same data and reports as the previous one but in a faster, more reliable environment.

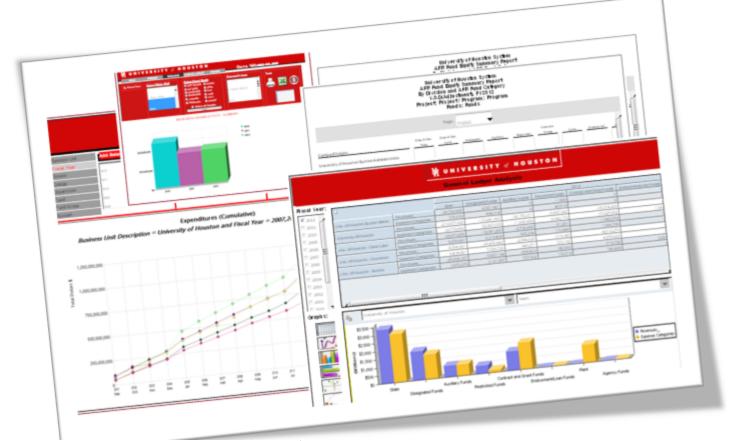

#### **DATA WAREHOUSE REPORTS**

# UNIVERSITY REPORTS Student Enrollment Semester Credit Hours **Graduation Statistics Faculty Statistics** Performance Reports **Financial Reports**

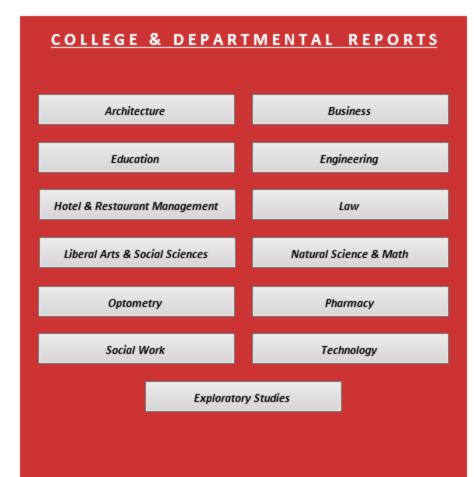

Create Custom Reports

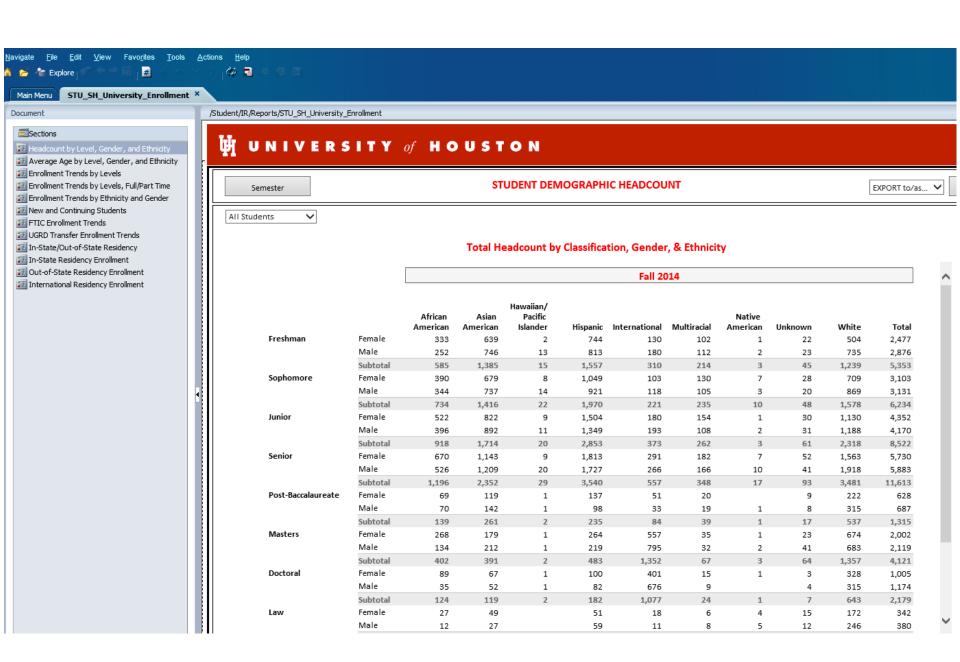

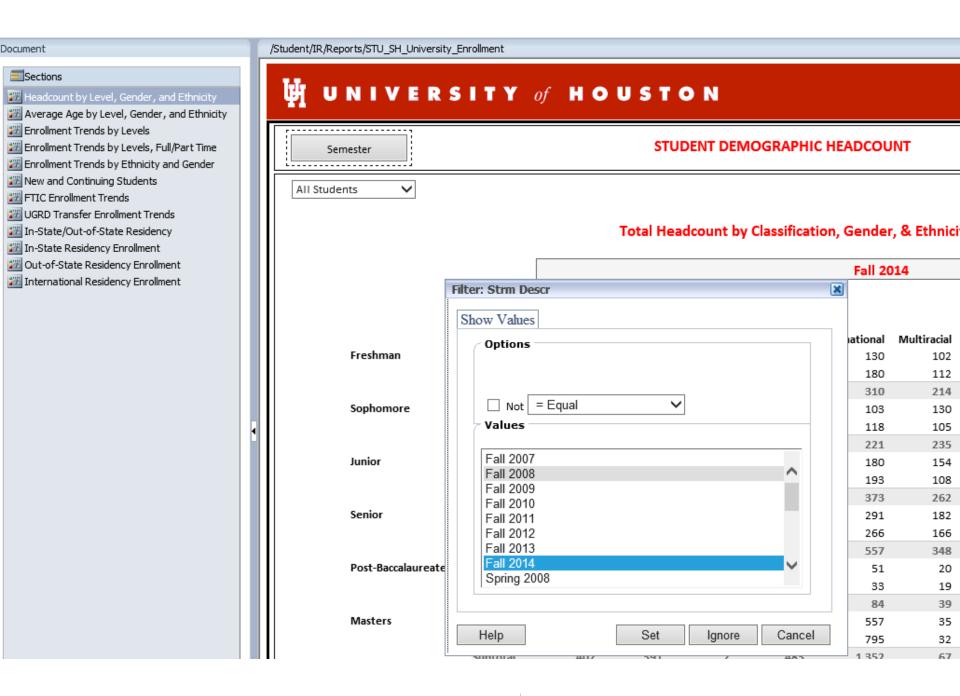

#### al Headcount by Classification, Gender, & Ethnicity

#### Fall 2014

| ian  | Hawaiian/<br>Pacific |          |               |             | Native   |         |       |        |
|------|----------------------|----------|---------------|-------------|----------|---------|-------|--------|
| ican | Islander             | Hispanic | International | Multiracial | American | Unknown | White | Total  |
| 639  | 2                    | 744      | 130           | 102         | 1        | 22      | 504   | 2,477  |
| 746  | 13                   | 813      | 180           | 112         | 2        | 23      | 735   | 2,876  |
| 385  | 15                   | 1,557    | 310           | 214         | 3        | 45      | 1,239 | 5,353  |
| 679  | 8                    | 1,049    | 103           | 130         | 7        | 28      | 709   | 3,103  |
| 737  | 14                   | 921      | 118           | 105         | 3        | 20      | 869   | 3,131  |
| 416  | 22                   | 1,970    | 221           | 235         | 10       | 48      | 1,578 | 6,234  |
| 822  | 9                    | 1,504    | 180           | 154         | 1        | 30      | 1,130 | 4,352  |
| 892  | 11                   | 1,349    | 193           | 108         | 2        | 31      | 1,188 | 4,170  |
| 714  | 20                   | 2,853    | 373           | 262         | 3        | 61      | 2,318 | 8,522  |
| 143  | 9                    | 1,813    | 291           | 182         | 7        | 52      | 1,563 | 5,730  |
| 209  | 20                   | 1,727    | 266           | 166         | 10       | 41      | 1,918 | 5,883  |
| 352  | 29                   | 3,540    | 557           | 348         | 17       | 93      | 3,481 | 11,613 |
| 119  | 1                    | 137      | 51            | 20          |          | 9       | 222   | 628    |
| 142  | 1                    | 98       | 33            | 19          | 1        | 8       | 315   | 687    |
| 261  | 2                    | 235      | 84            | 39          | 1        | 17      | 537   | 1,315  |
| 470  | -                    |          |               | 25          |          | 22      |       | 2 222  |

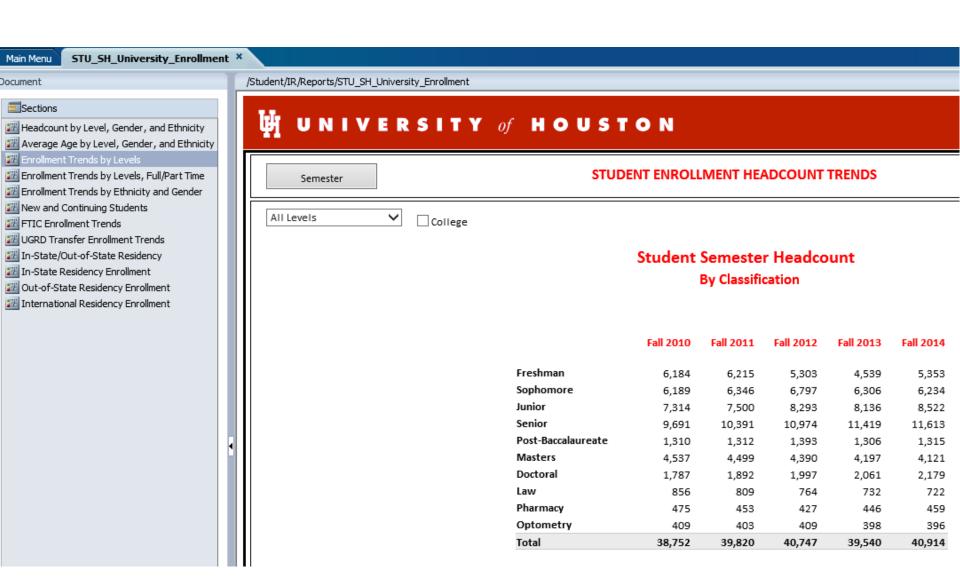

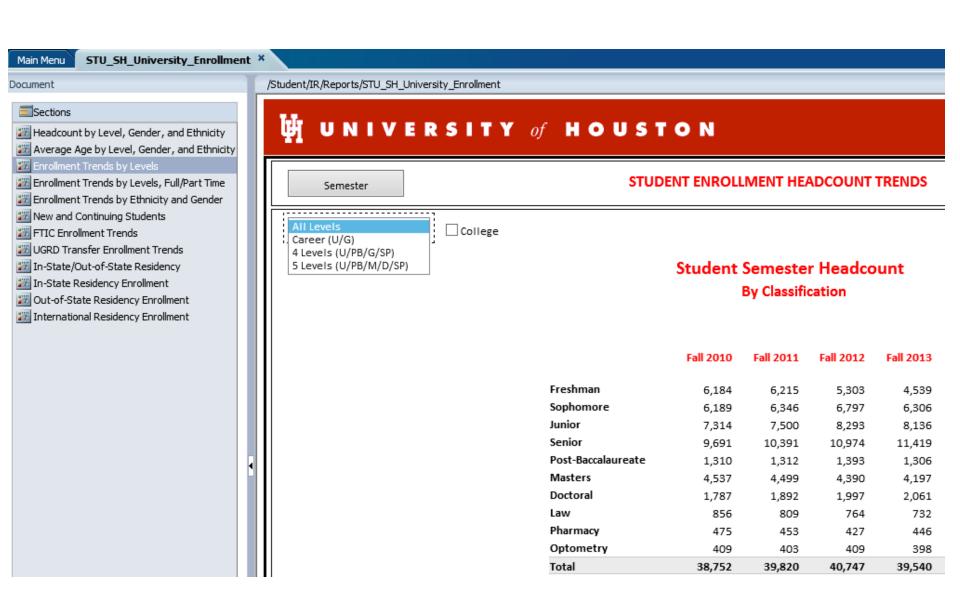

#### University Performance Reports

Undergraduate SCH Attempted/Completed

Retention & Graduation

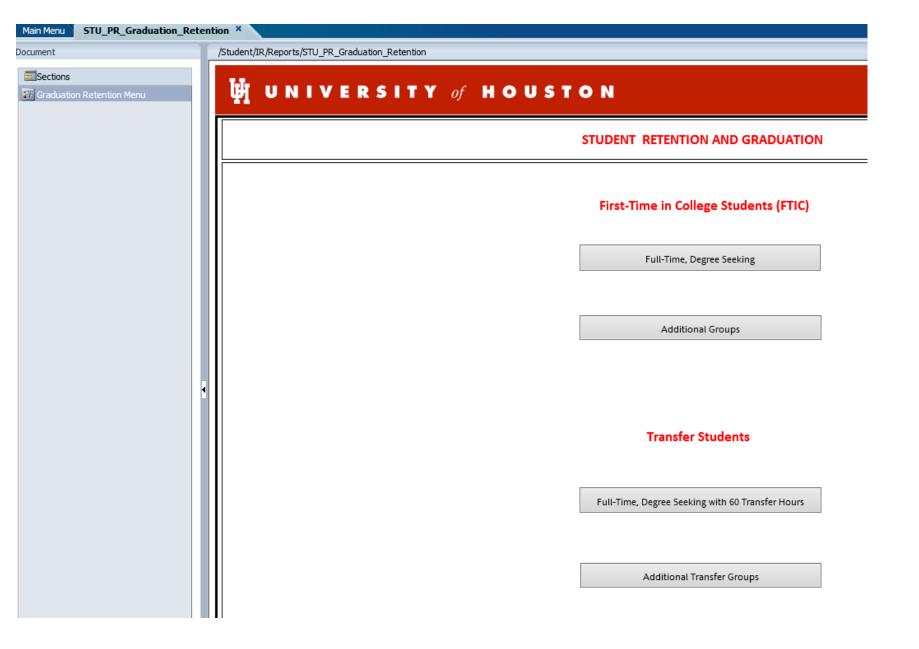

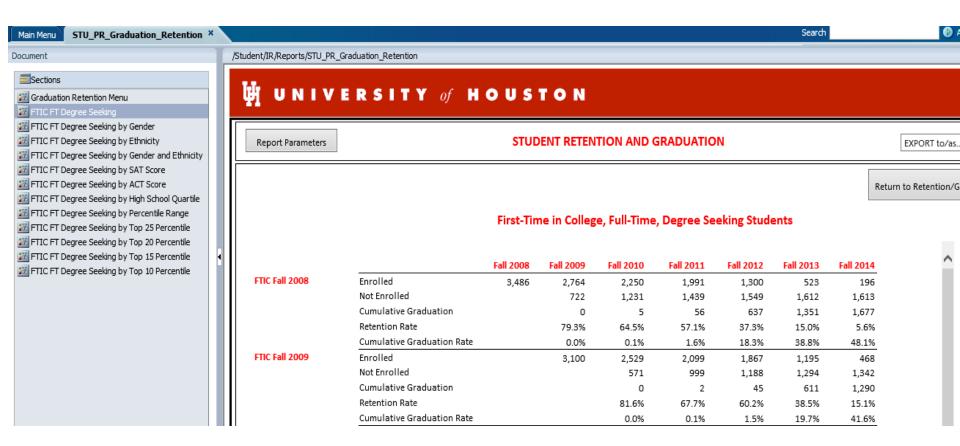

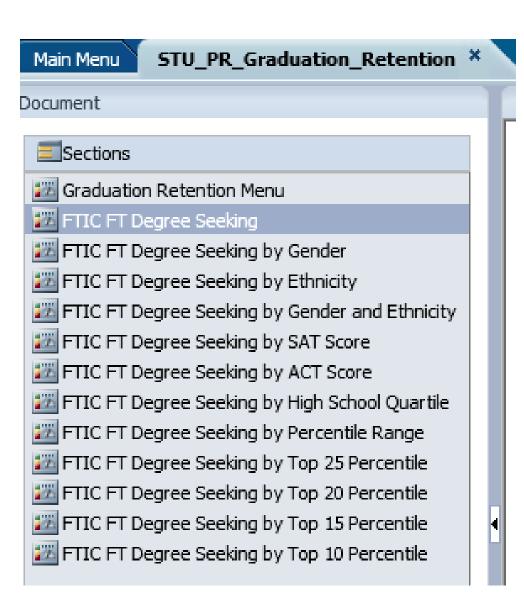

## W UNIVERSITY of HOUSTON

Report Parameters

#### STUDENT RETENTION AND GRADUATION

EXPORT to/as...

Return to Retention/Graduatio

#### First-Time in College, Full-Time, Degree Seeking Students By Gender

|                |        |                            | Fall 2008 | Fall 2009 | Fall 2010 | Fall 2011 | Fall 2012 | Fall 2013 | Fall 2014 |
|----------------|--------|----------------------------|-----------|-----------|-----------|-----------|-----------|-----------|-----------|
| FTIC Fall 2008 | Female | Enrolled                   | 1,770     | 1,430     | 1,189     | 1,073     | 660       | 228       | 81        |
|                |        | Not Enrolled               |           | 340       | 580       | 667       | 720       | 747       | 737       |
|                |        | Cumulative Graduation      |           | 0         | 1         | 30        | 390       | 795       | 952       |
|                |        | Retention Rate             |           | 80.8%     | 67.2%     | 60.6%     | 37.3%     | 12.9%     | 4.6%      |
|                |        | Cumulative Graduation Rate |           | 0.0%      | 0.1%      | 1.7%      | 22.0%     | 44.9%     | 53.89     |
|                | Male   | Enrolled                   | 1,716     | 1,334     | 1,061     | 918       | 640       | 295       | 11        |
|                |        | Not Enrolled               |           | 382       | 651       | 772       | 829       | 865       | 87        |
|                |        | Cumulative Graduation      |           | 0         | 4         | 26        | 247       | 556       | 72        |
|                |        | Retention Rate             |           | 77.7%     | 61.8%     | 53.5%     | 37.3%     | 17.2%     | 6.79      |
|                |        | Cumulative Graduation Rate |           | 0.0%      | 0.2%      | 1.5%      | 14.4%     | 32.4%     | 42.29     |
| TIC Fall 2009  | Female | Enrolled                   |           | 1,567     | 1,276     | 1,080     | 965       | 578       | 18        |
|                |        | Not Enrolled               |           |           | 291       | 485       | 573       | 612       | 62        |
|                |        | Cumulative Graduation      |           |           | 0         | 2         | 29        | 377       | 74        |
|                |        | Retention Rate             |           |           | 81.4%     | 68.9%     | 61.6%     | 36.9%     | 12.19     |
|                |        | Cumulative Graduation Rate |           |           | 0.0%      | 0.1%      | 1.9%      | 24.1%     | 47.89     |
|                | Male   | Enrolled                   |           | 1,533     | 1,253     | 1,019     | 902       | 617       | 27        |
|                |        | Not Enrolled               |           |           | 280       | 514       | 615       | 682       | 71        |
|                |        | Cumulative Graduation      |           |           | 0         | 0         | 16        | 234       | 54        |
|                |        | Retention Rate             |           |           | 81.7%     | 66.5%     | 58.8%     | 40.2%     | 18.29     |
|                |        | Cumulative Graduation Rate |           |           | 0.0%      | 0.0%      | 1.0%      | 15.3%     | 35.39     |
| TIC Fall 2010  | Female | Enrolled                   |           |           | 1,649     | 1,364     | 1,154     | 1,034     | 55        |
|                |        | Not Enrolled               |           |           |           | 285       | 492       | 582       | 64        |
|                |        | Cumulative Graduation      |           |           |           | 0         | 3         | 33        | 45        |
|                |        | Retention Rate             |           |           |           | 82.7%     | 70.0%     | 62.7%     | 33.89     |
|                |        | Cumulative Graduation Rate |           |           |           | 0.0%      | 0.2%      | 2.0%      | 27.39     |
|                | Male   | Enrolled                   |           |           | 1,804     | 1,435     | 1,147     | 1,033     | 65        |
|                |        | Not Enrolled               |           |           |           | 369       | 657       | 754       | 813       |

#### STUDENT ENROLLMENT HEADCOUNT & SEMESTER CREDIT HOURS

Step by Step Instructions:

Show Instructions on New Tab

Show Instructions in New Window

You will be prompted to select: Semester(s) and College(s).

Click Here to Begin Session

Return to List of Reports

#### Facts - Numeric Fields for Reporting:

Headcount

Semester Credit Hours (SCH)

#### Fields to Populate Rows and Columns of the Output Table:

Semester,

College,

Department,

Plan,

Gender,

Ethnicity(Diversity)

Classification,

Level2 (UGRD/GRAD),

Level4 (UGRD,PB,GRAD,SP),

Level5 (UG/PB/MS/DR/SP),

Academic Career,

FT PT Federal,

FT PT State,

Residency Group (Harris County, Adj Counties,

Other Texas Counties,

Out-of-State, International),

Residency Status (In-State, Out-of-State, International),

County,

State,

Country,

Cohort Group

FTIC Flag

Degr FTIC Flag (Degree-seeking),

FT Degr FTIC Flag (Full-Time Degree-seeking),

UG transfer Flag,

New Grad/SP Flag,

Transfer 60-Hrs Flag,

Fall FTIC Flag.

#### Sample Table:

|           | Fall 2011 |         | Fall 2011 Fall 2012 |         | Fall 2013 |           | Fall 2014 |          |
|-----------|-----------|---------|---------------------|---------|-----------|-----------|-----------|----------|
|           | Headcount | SCH     | Headcount           | SCH     | Headcount | SCH       | Headcount | SCH      |
| Freshman  | 6,215     | 80,809  | 5,303               | 69,836  | 4,539     | 61,226    | 5,353     | 74,167   |
| Sophomore | 6,346     | 77,086  | 6,797               | 82,588  | 6,306     | 77,828    | 6,234     | 76,972   |
| Junior    | 7,500     | 89,581  | 8,293               | 98,613  | 8,136     | 97,539    | 8,522     | 102,337  |
| Senior    | 10,391    | 120,306 | 10,974              | 126,336 | 11,419    | 131,457   | 11,613    | 134,409  |
| Post-Bacc | 1,312     | 10,098  | 1,393               | 10,961  | 1,306     | 10,059    | 1,315     | 10,287.5 |
| Masters   | 4,499     | 38,144  | 4,390               | 36,623  | 4,197     | 35,655.5  | 4,121     | 35,220   |
| Doctoral  | 1,892     | 16,107  | 1,997               | 17,126  | 2,061     | 17,717    | 2,179     | 18,598   |
| Law       | 809       | 10,411  | 764                 | 10,246  | 732       | 9,839     | 722       | 9,707.5  |
| Opt       | 403       | 7,458   | 409                 | 7,536   | 398       | 7,314     | 396       | 7,335    |
| Pharm     | 453       | 6,697   | 427                 | 6,117   | 446       | 6,401     | 459       | 6,576    |
| Total     | 39,820    | 456,697 | 40,747              | 465,982 | 39,540    | 455,035.5 | 40,914    | 475,609  |

#### STUDENT ENROLLMENT HEADCOUNT & SEMESTER CREDIT HOURS

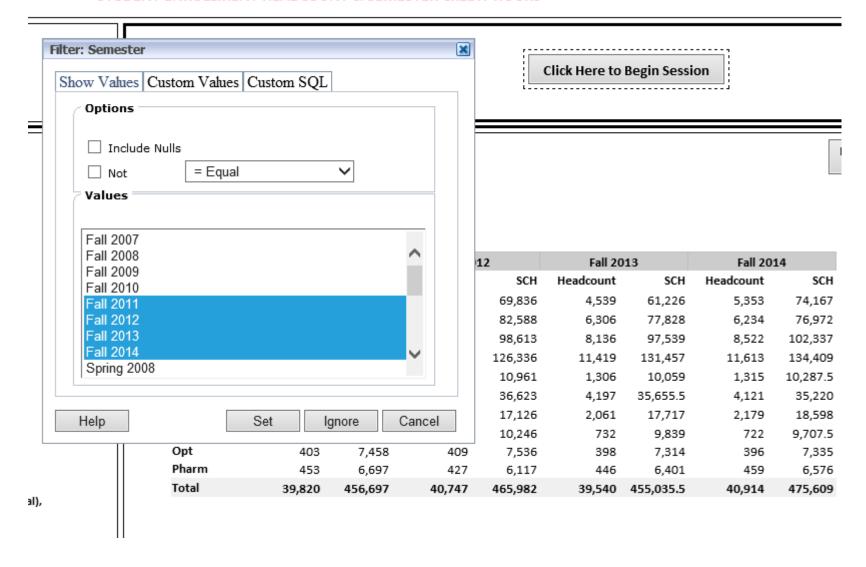

#### STUDENT ENROLLMENT HEADCOUNT & SEMESTER CREDIT HOURS

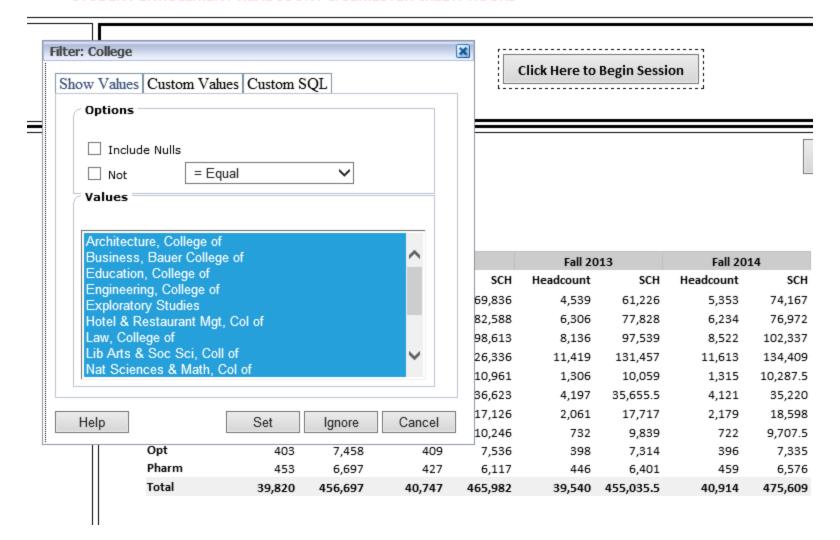

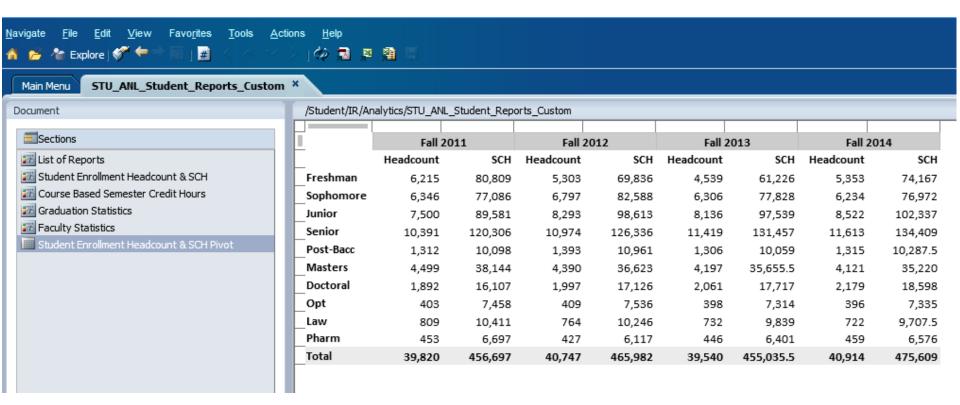

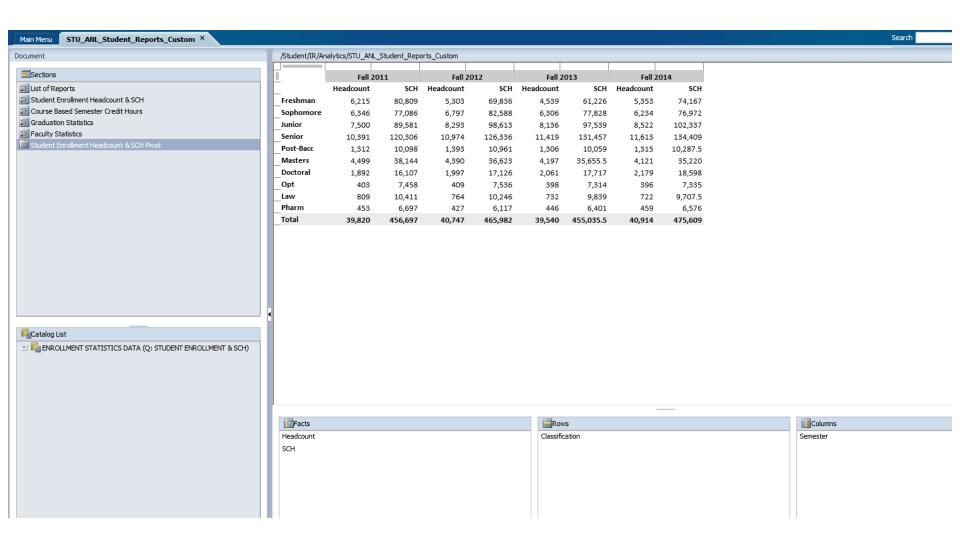

| /Student/IR/Analytics/STU_ANL_Student_Reports_Custom |           |            |                     |         |           |          |           |          |  |
|------------------------------------------------------|-----------|------------|---------------------|---------|-----------|----------|-----------|----------|--|
|                                                      |           |            |                     |         |           |          |           |          |  |
|                                                      | Fall 2011 |            | Fall 2011 Fall 2012 |         | Fall 2013 |          | Fall 2014 |          |  |
| _                                                    | Headcount | <u>SCH</u> | Headcount           | SCH     | Headcount | SCH      | Headcount | SCH      |  |
| Freshman                                             | 6,215     | 80,809     | 5,303               | 69,836  | 4,539     | 61,226   | 5,353     | 74,167   |  |
| Sophomore                                            | 6,346     | 77,086     | 6,797               | 82,588  | 6,306     | 77,828   | 6,234     | 76,972   |  |
| Junior                                               | 7,500     | 89,581     | 8,293               | 98,613  | 8,136     | 97,539   | 8,522     | 102,337  |  |
| Senior                                               | 10,391    | 120,306    | 10,974              | 126,336 | 11,419    | 131,457  | 11,613    | 134,409  |  |
| Post-Bacc                                            | 1,312     | 10,098     | 1,393               | 10,961  | 1,306     | 10,059   | 1,315     | 10,287.5 |  |
| Masters                                              | 4,499     | 38,144     | 4,390               | 36,623  | 4,197     | 35,655.5 | 4,121     | 35,220   |  |
| Doctoral                                             | 1,892     | 16,107     | 1,997               | 17,126  | 2,061     | 17,717   | 2,179     | 18,598   |  |

7,536

10,246

6,117

465,982

398

732

446

39,540

7,314

9,839

6,401

455,035.5

396

722

459

40,914

7,335

6,576

9,707.5

475,609

Opt

Law

Pharm

Total

403

809

453

39,820

7,458

10,411

456,697

6,697

409

764

427

40,747

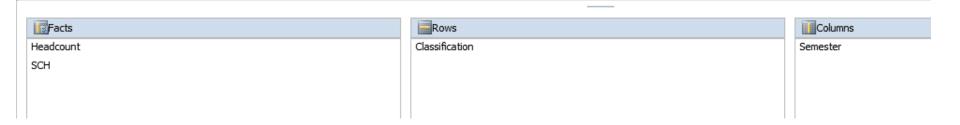

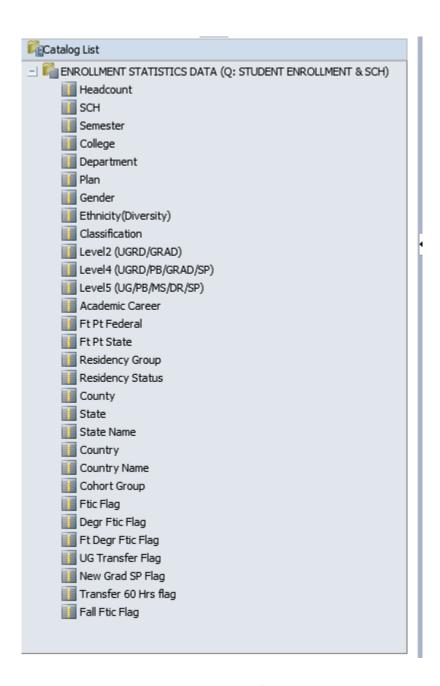

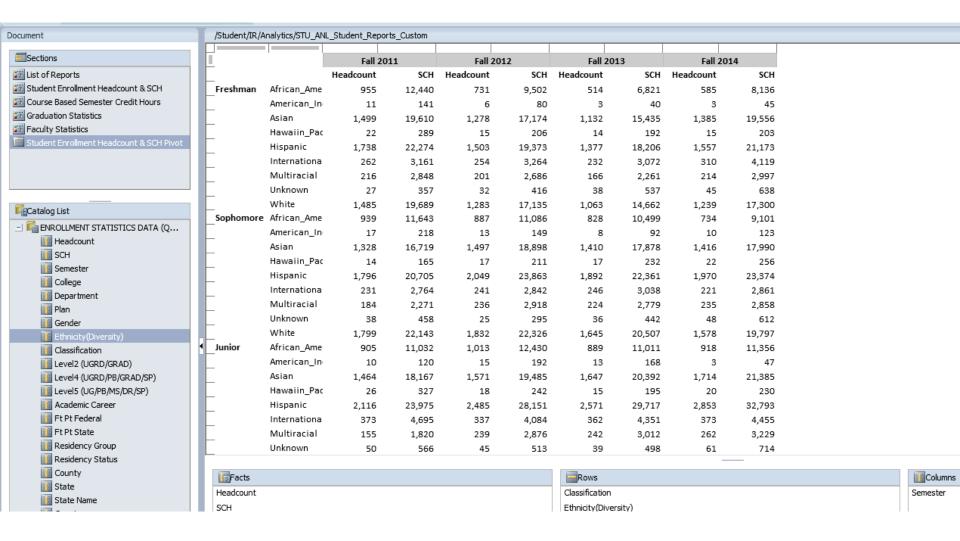

## **Future**

- Modules to add data: Financial Aid, Student Financials
- Building Reports: Admissions, Financial Aid, Honors College
- On-going data improvements
- Access DW tables by SAS, SPSS

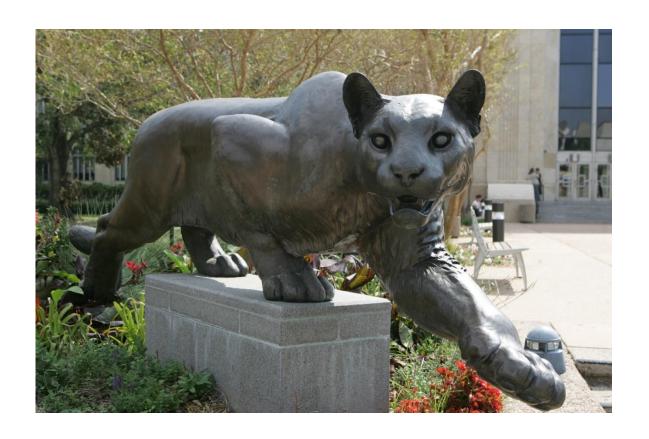

# Thank you!!

Dr. Susan Moreno <semoreno@central.uh.edu>
Vyas Krishnamurthy <vkrishn2@central.uh.edu>